## УТВЕРЖДЕНО:

hte

Начальник управления по развитию физической культуры, спорта и молодежной политики Администрации города

И.Л.Еремеева

СОГЛАСОВАНО: Директор ЧУ СК «Уралец» YHAE HO Приложение №1 Утверждено приказом МБУ ИМЦ по ФКиС

 $N_2$ OT

# **ПОЛОЖЕНИЕ**

о проведении соревнований по летнему легкоатлетическому 4-борью «Шиповка юных»

### $1.$ Общее положение

дертивный

6623029

A. 5 Hepym

Соревнования по летнему легкоатлетическому 4-борью «Шиповка юных» (далее соревнования) проводится в соответствии со сводным календарным планом официальных физкультурных и спортивных мероприятий, проводимых на территории города Нижний Тагил в 2019 году, утвержденным Приказом управления по развитию физической культуры, спорта и молодежной политики Администрации города от 24 декабря 2018 года № 455 и в соответствии с правилами по виду спорта.

### Цели и задачи  $2.$

Соревнования проводятся с целью:

- популяризации и развития легкой атлетике в городе Нижний Тагил;
- выполнения нормативов спортивных разрядов, согласно ЕВСК;
- отбора участников на первенство Свердловской области по легкой атлетике.

#### Место и программа проведения  $3.$

Место проведения соревнования: стадион ЧУ СК «Уралец» (ул. Металлургов,

# $1a)$ .

Сроки проведения соревнования: 4-5 июня 2019 г. Программа проведения соревнований прилагается.

### Руководство проведением соревнований  $\overline{4}$ .

Общее руководство подготовкой и проведением соревнований осуществляет МБУ «Информационно-методический центр по физической культуре и спорту».

Непосредственное проведение соревнований возлагается на главную судейскую коллегию: главный судья Чирков А.В. (СС2К), главный судьясекретарь Черных И.В. (СС1К).

#### Участники соревнований 5.

Соревнования проводятся среди юношей и девушек 2004 г.р. и моложе, имеющих допуск врача и соответствующую подготовку.

### Условия проведения 6.

действующим правилам проведения проводятся Соревнования  $\Pi{\rm O}$ соревнований по лёгкой атлетике ИААФ и согласно данному положению.

oph

Программа проведения соревнований:

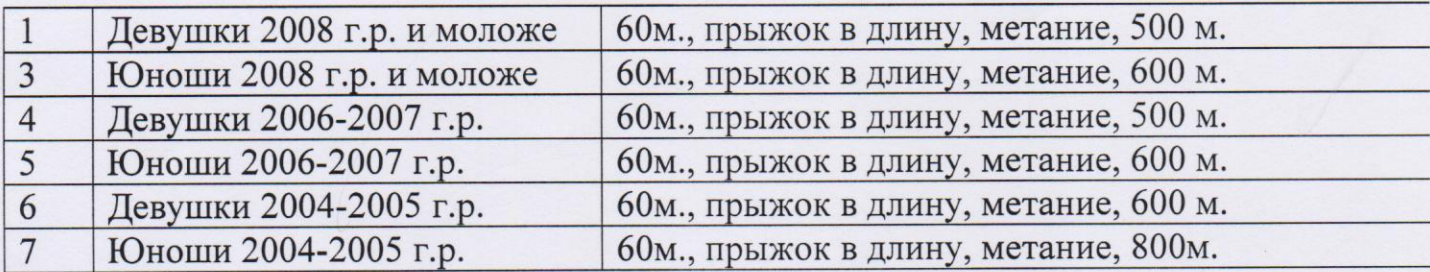

#### Награждение 7.

Победители и призеры соревнований во всех видах программы награждаются грамотами и медалями.

# 8. Заявки на участие в соревнованиях

Предварительные заявки для участия в соревнованиях принимаются до 01 июня 2019 г. на электронную почту <kapasixa2008@rambler.ru>

Мелицинские заявки, оформленные согласно правилам соревнований предоставляются в главную судейскую коллегию в день проведения соревнований.

## 9. Финансирование

**МБУ** производится средств соревнования **ИЗ** Финансирование «Информационно-методический центр по физической культуре и спорту» в соответствии с порядком финансирования и норм расходов официальных и спортивных мероприятий утвержденным приказом управления по развитию физической культуры, спорта и молодежной политики от 04 марта 2019 года № 108.

# 10. Обеспечение безопасности участников и зрителей

Обеспечение безопасности участников и зрителей осуществляется в соответствии с постановлением № 353 от 18 апреля 2014 года «Об утверждении Правил обеспечения безопасности при проведении официальных спортивных соревнований».

Оказание медицинской помощи осуществляется в соответствии с приказом Министерства здравоохранения РФ от 01 марта 2016 г. N 134н "О Порядке организации оказания медицинской помощи лицам, занимающимся физической культурой и спортом (в том числе при подготовке и проведении физкультурных мероприятий и спортивных мероприятий), включая порядок медицинского осмотра лиц, желающих пройти спортивную подготовку, заниматься физической культурой и спортом в организациях и (или) выполнить нормативы испытаний (тестов) Всероссийского физкультурно-спортивного комплекса "Готов к труду и обороне".

Ответственность за безопасность и медицинское обслуживание участников и зрителей при проведении соревнований возлагается на МБУ «Информационнометодический центр по физической культуре и спорту».

Данное положение является официальным вызовом на соревнования